## Inhaltsverzeichnis

l,

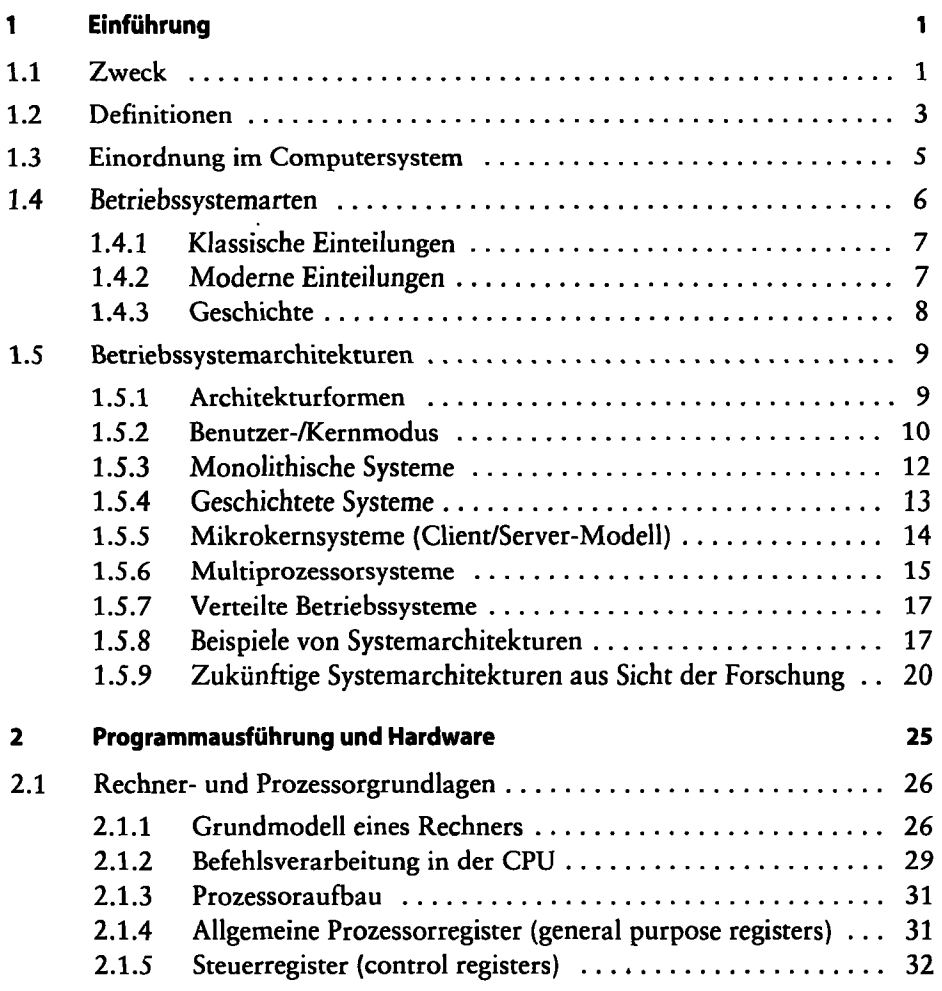

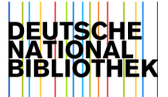

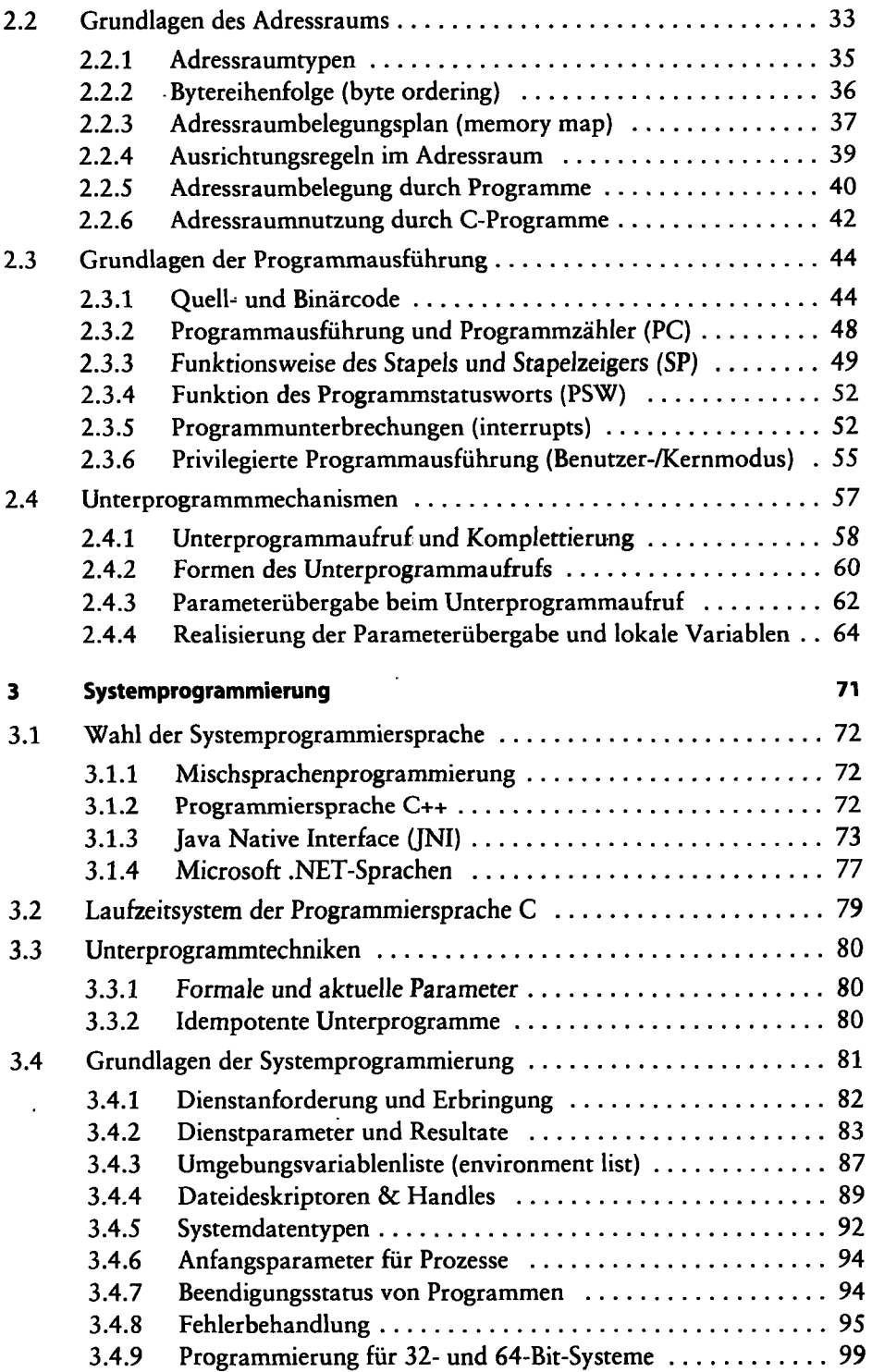

 $\overline{a}$ 

l,

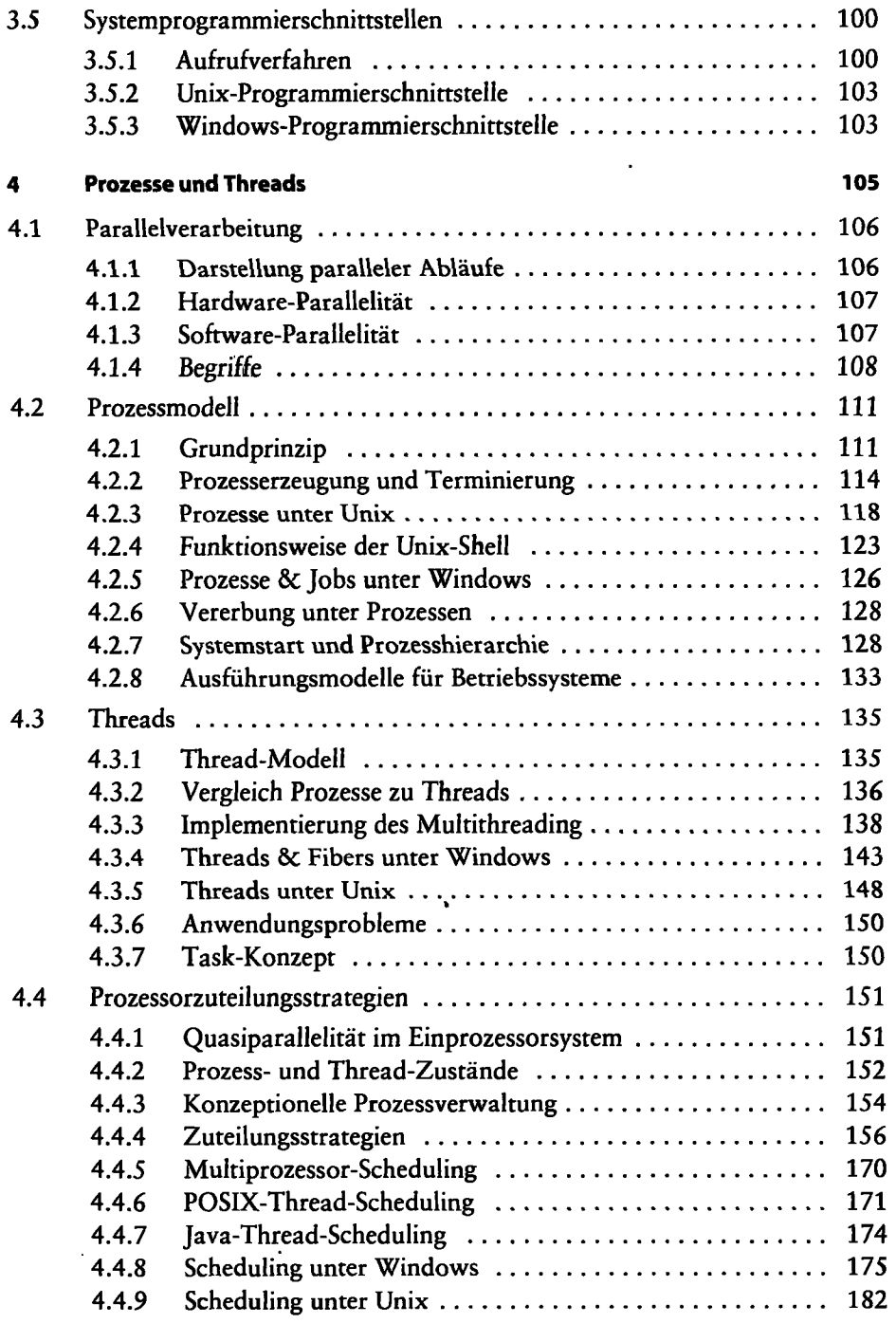

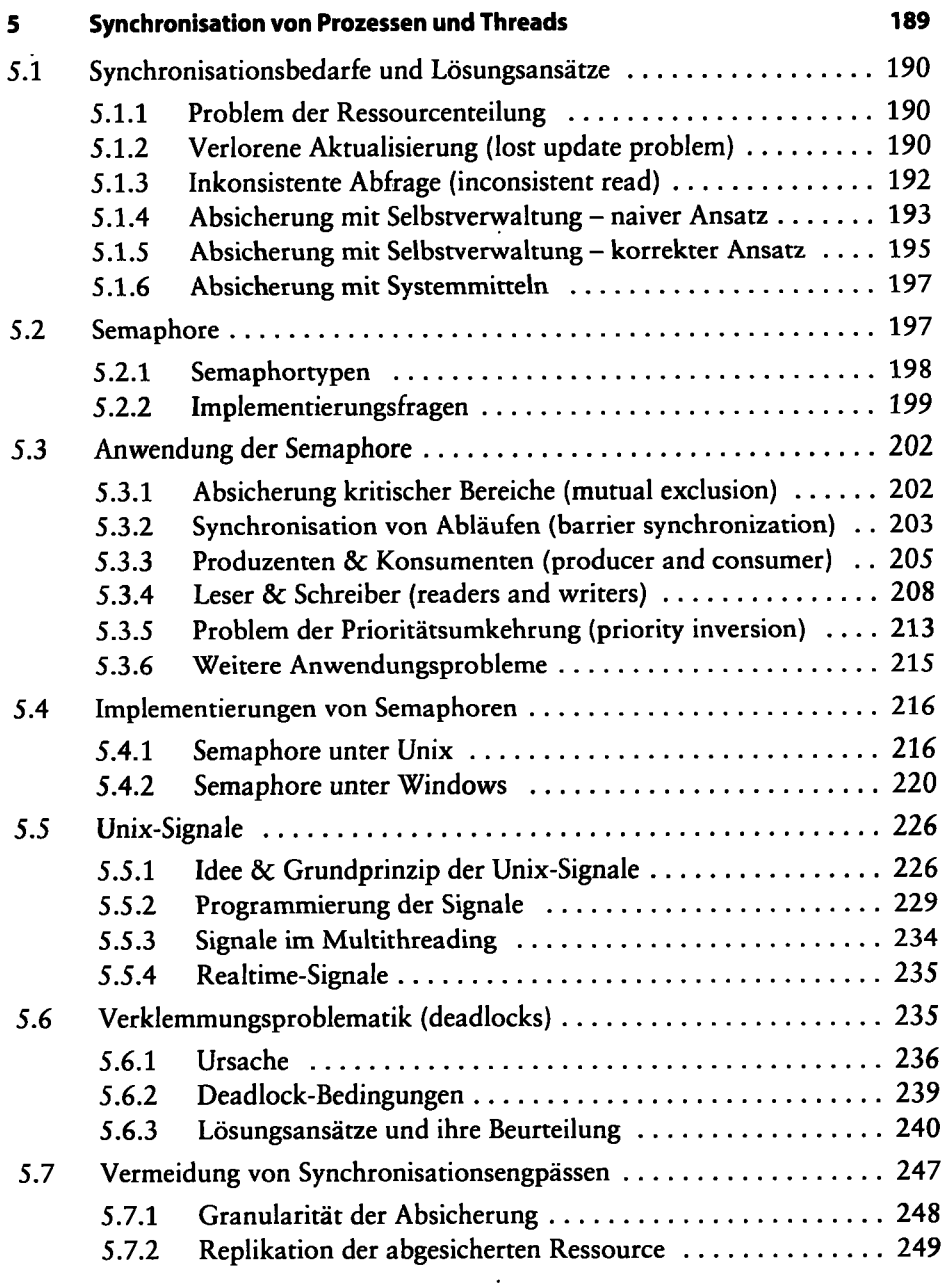

 $\overline{\mathbf{x}}$ ii

÷,

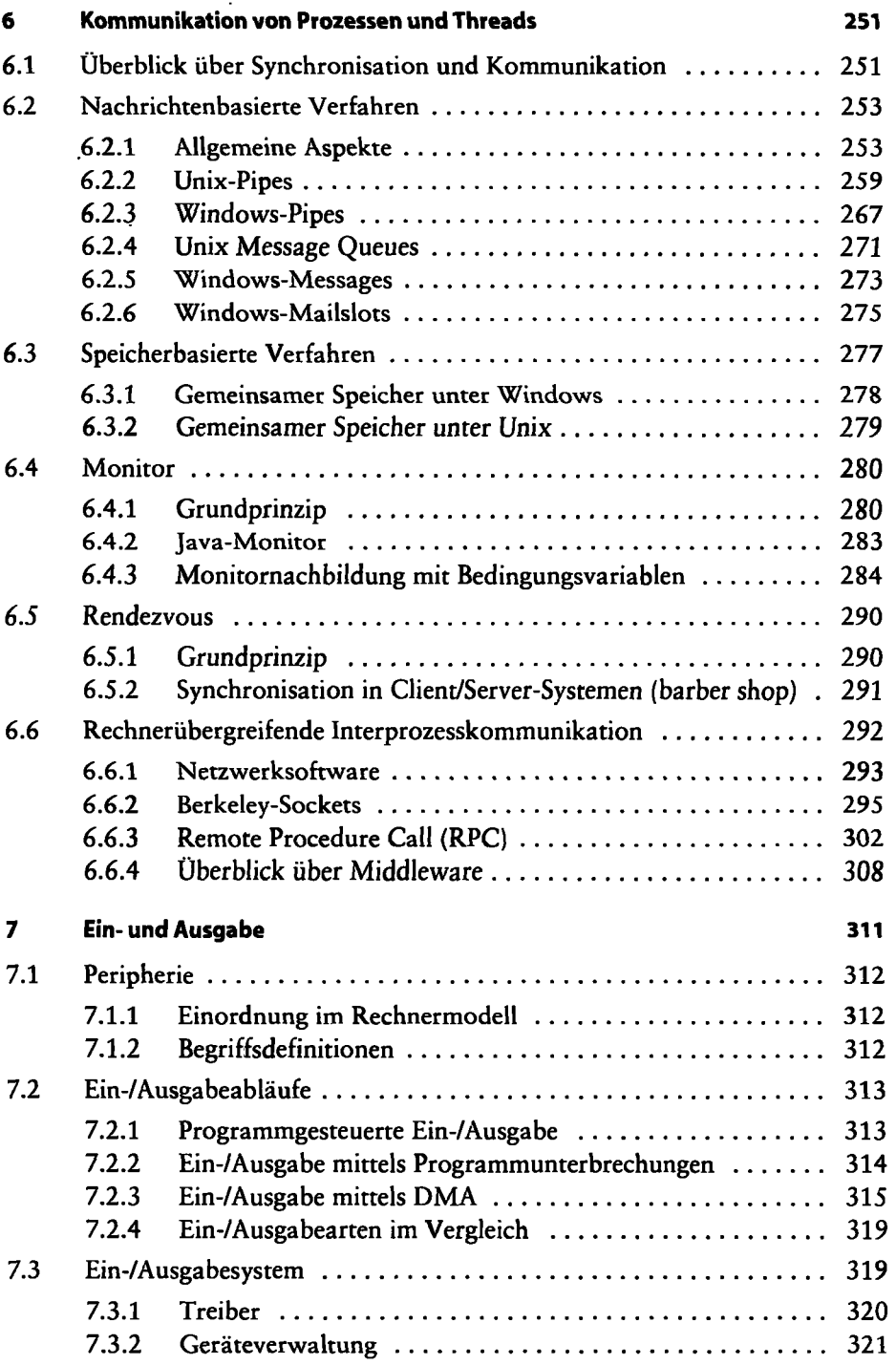

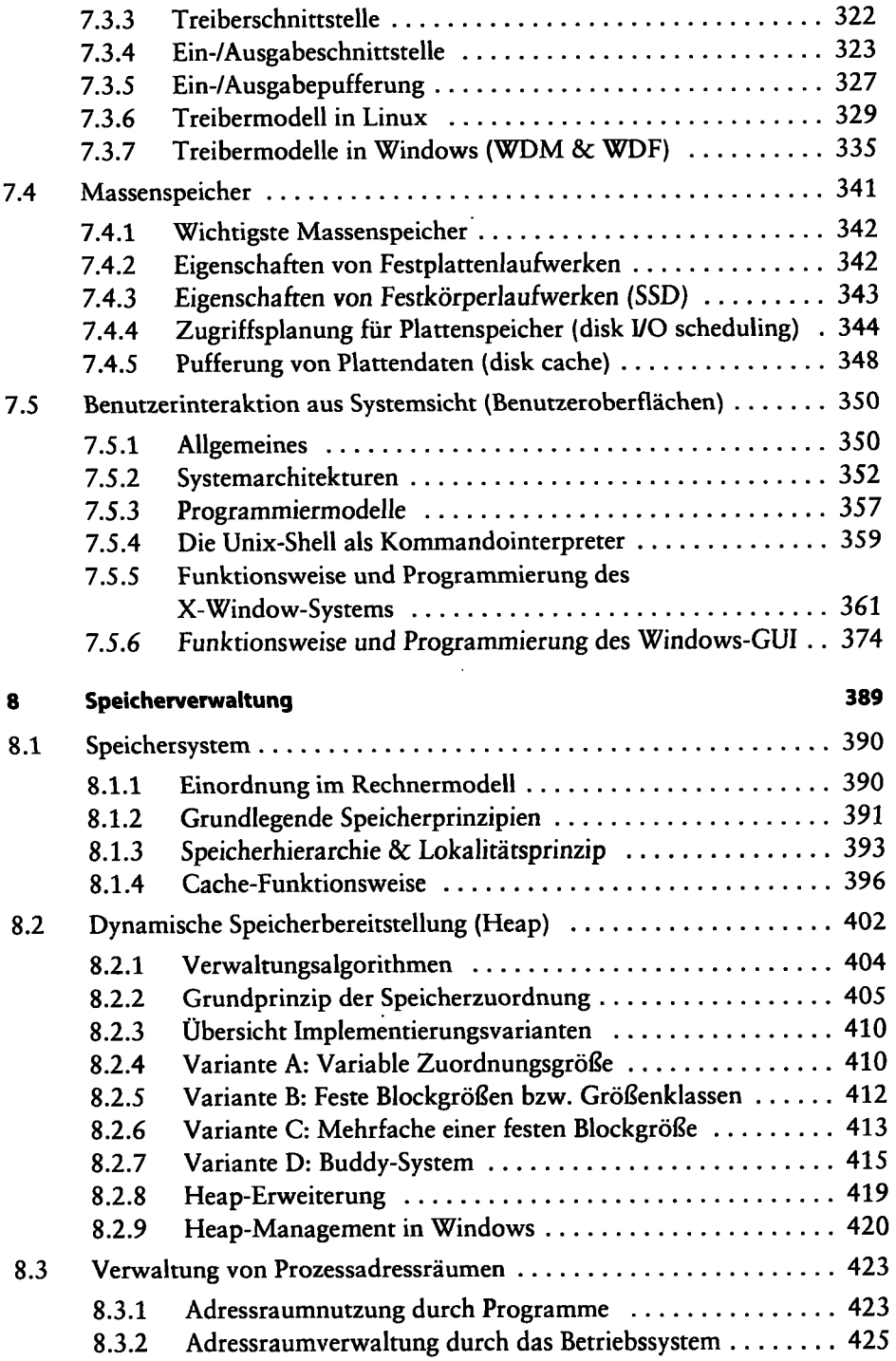

 $\bullet$ 

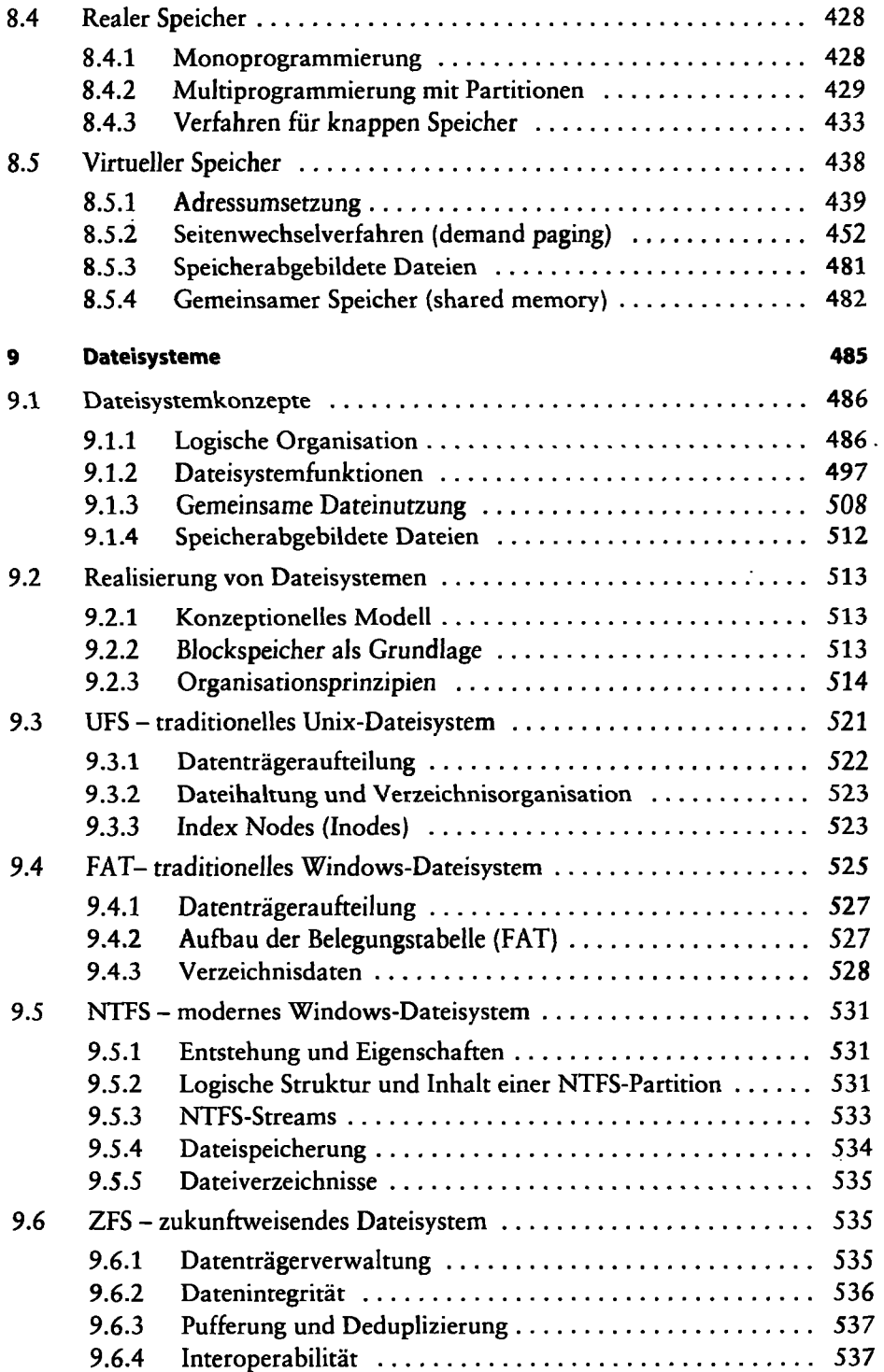

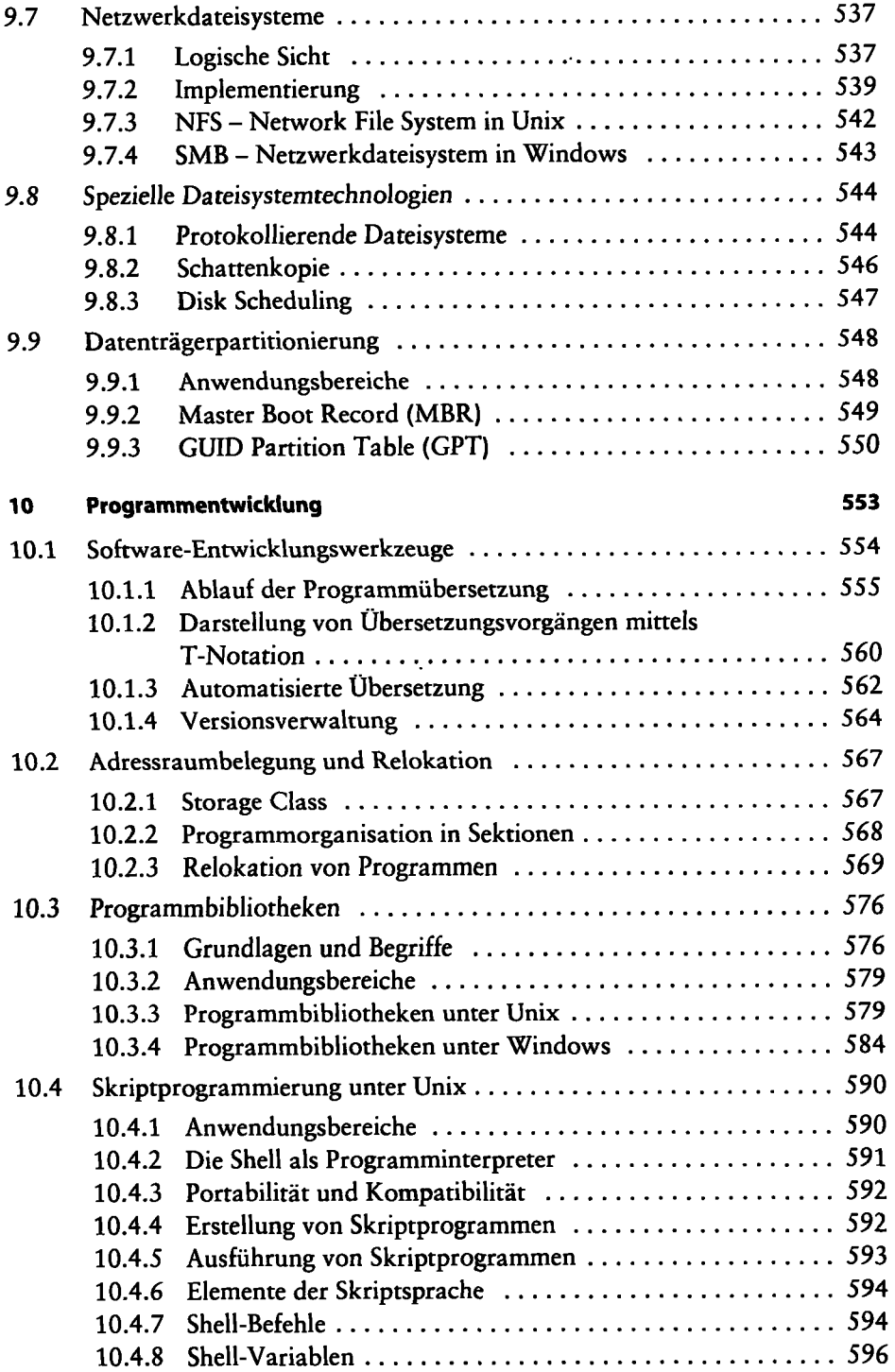

 $\tilde{\phantom{a}}$ 

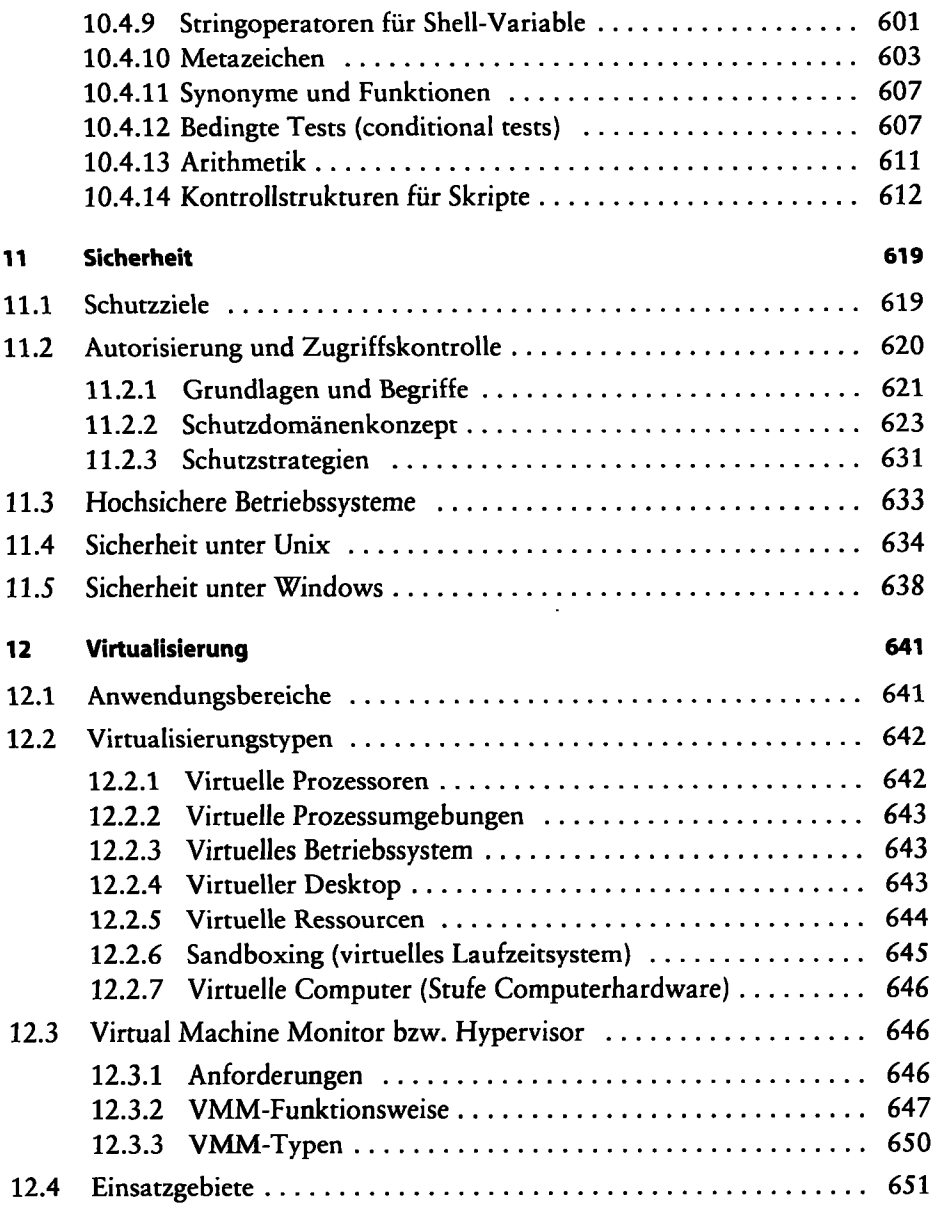

 $\cdot$ 

l,

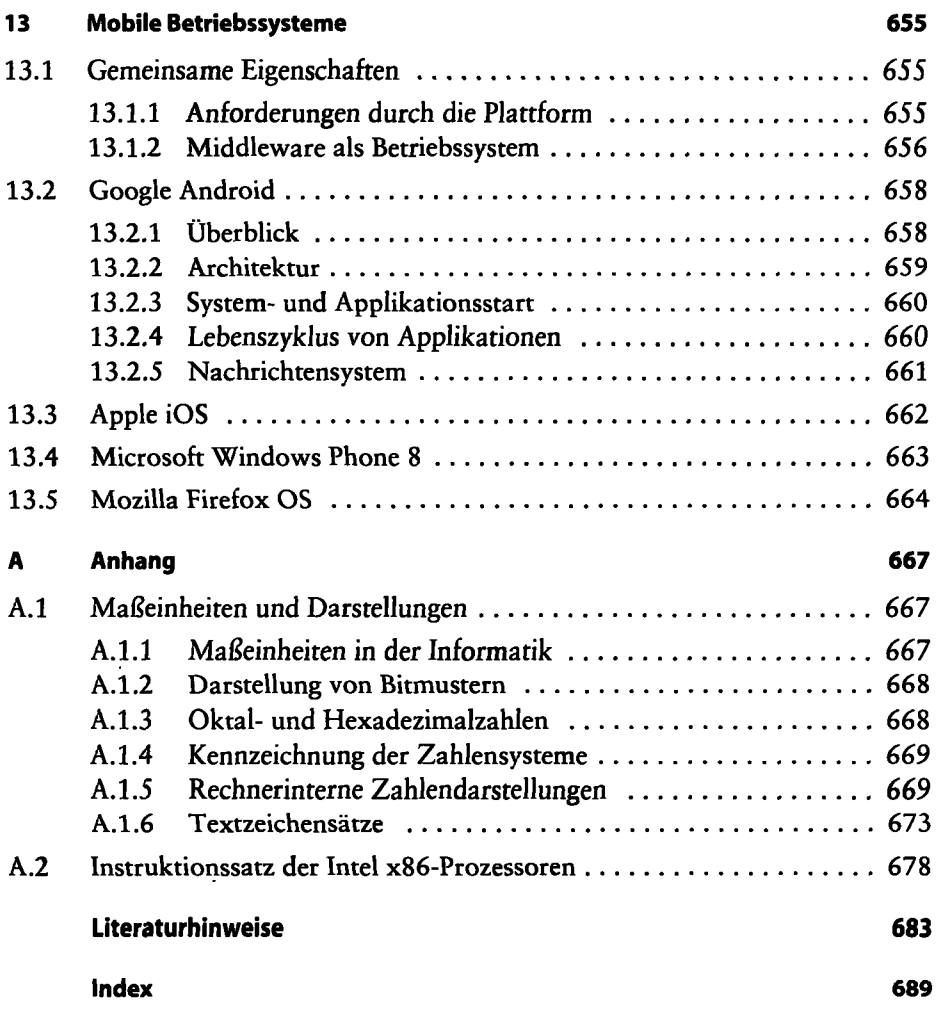